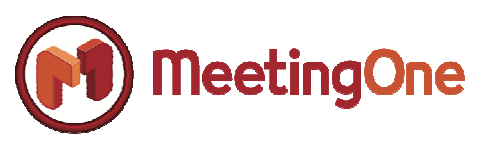

Real Service in a Virtual World

## **Guide des bonnes pratiques - AudioOne**

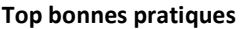

*1 : Utiliser Click&Meet pour gérer facilement les appels à votre conférence via une interface graphique 2 : Téléphones mobiles et Skype ne sont pas recommandés pour une* 

*bonne qualité audio 3: Terminer la réunion AudioOne proprement : taper\*9# sur le téléphone du host, ou cliquer sur le bouton approprié de Click&Meet.* 

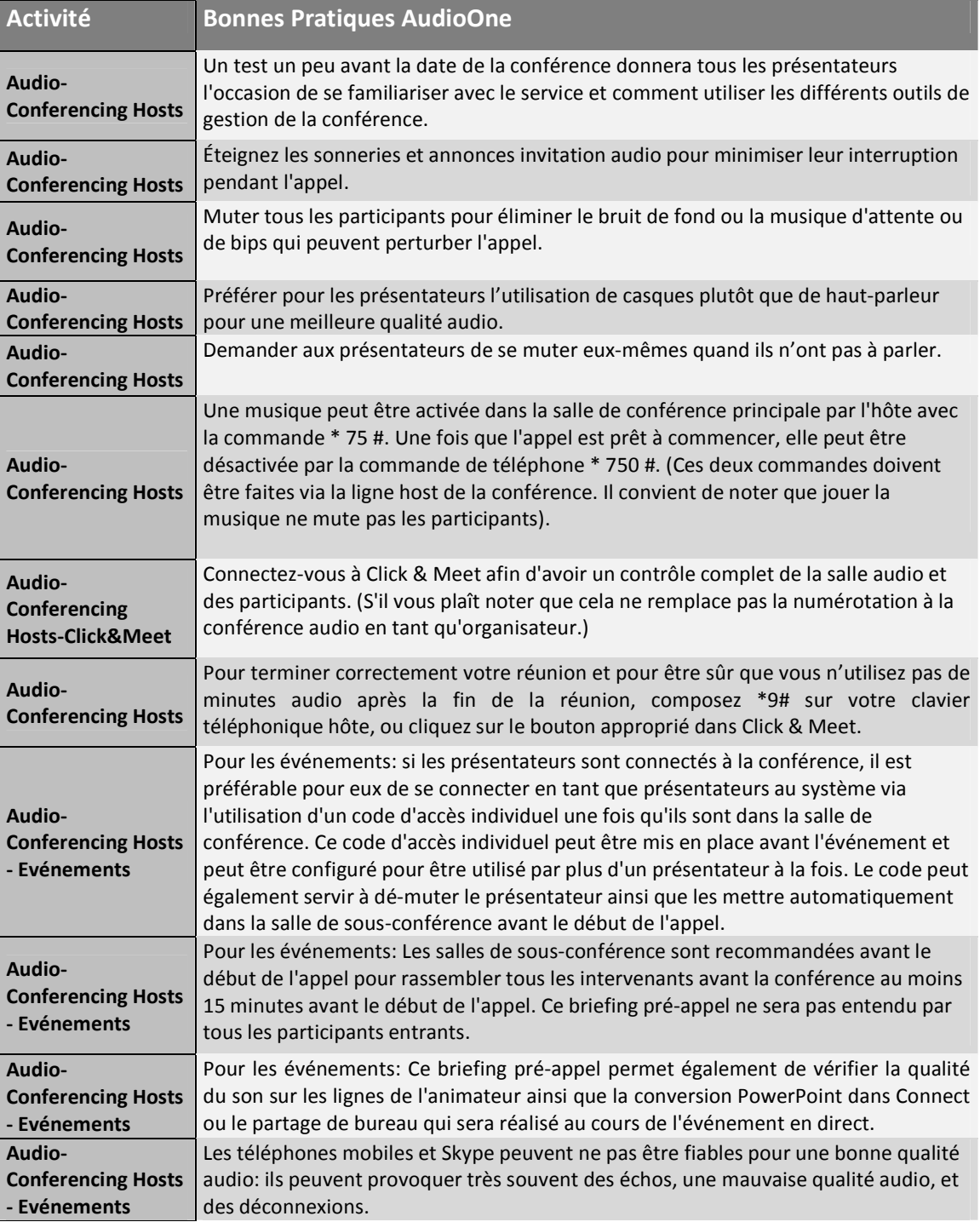

SupportEU@meetingone.com Page 1 CS-FR +33-9-75-18-22-84

**MeetingOne** 

### Real Service in a Virtual World

## **Guide des bonnes pratiques - Web-Connect -1**

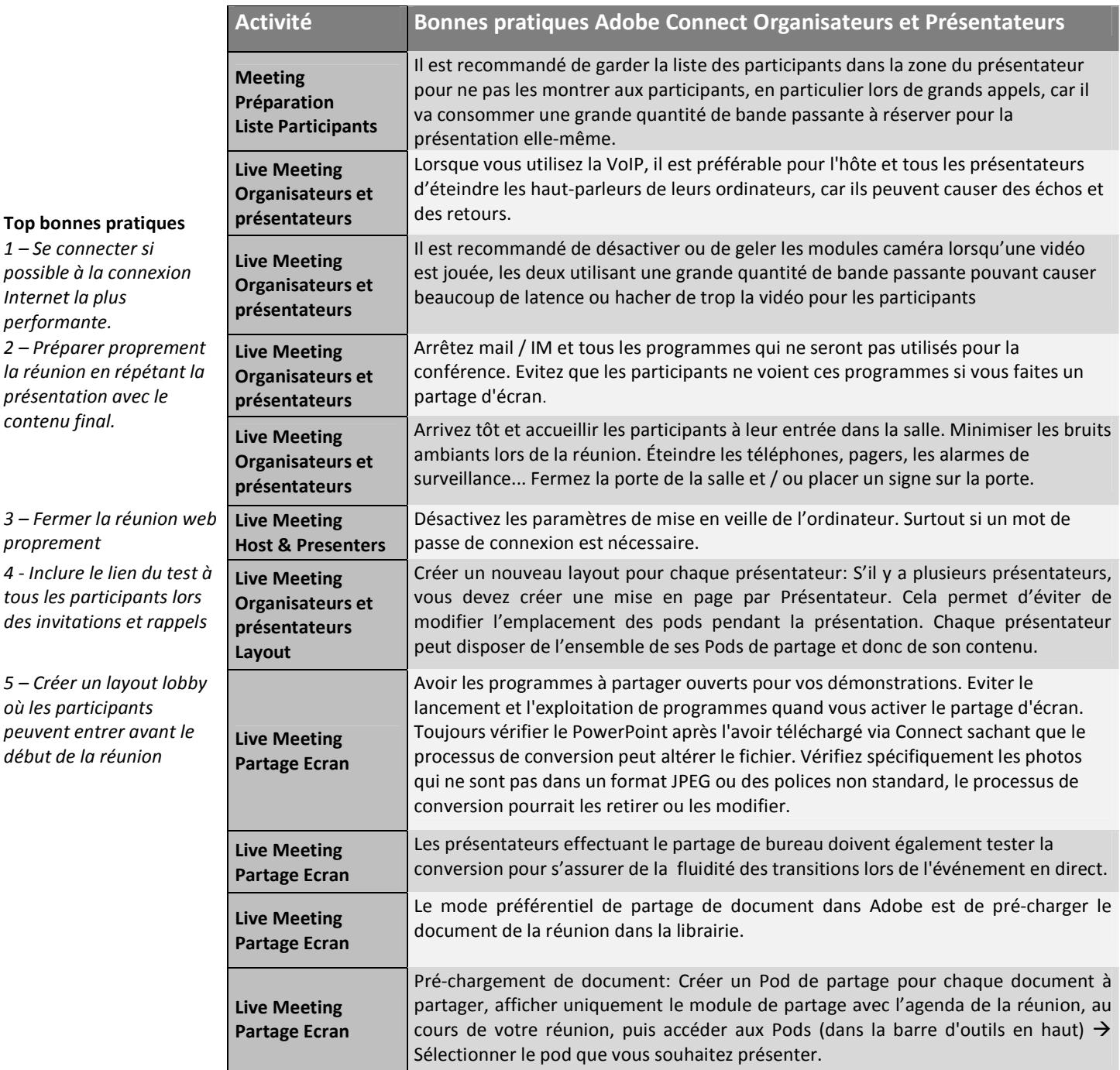

**MeetingOne** 

#### Real Service in a Virtual World

## **Guide des bonnes pratiques - Web-Connect -2**

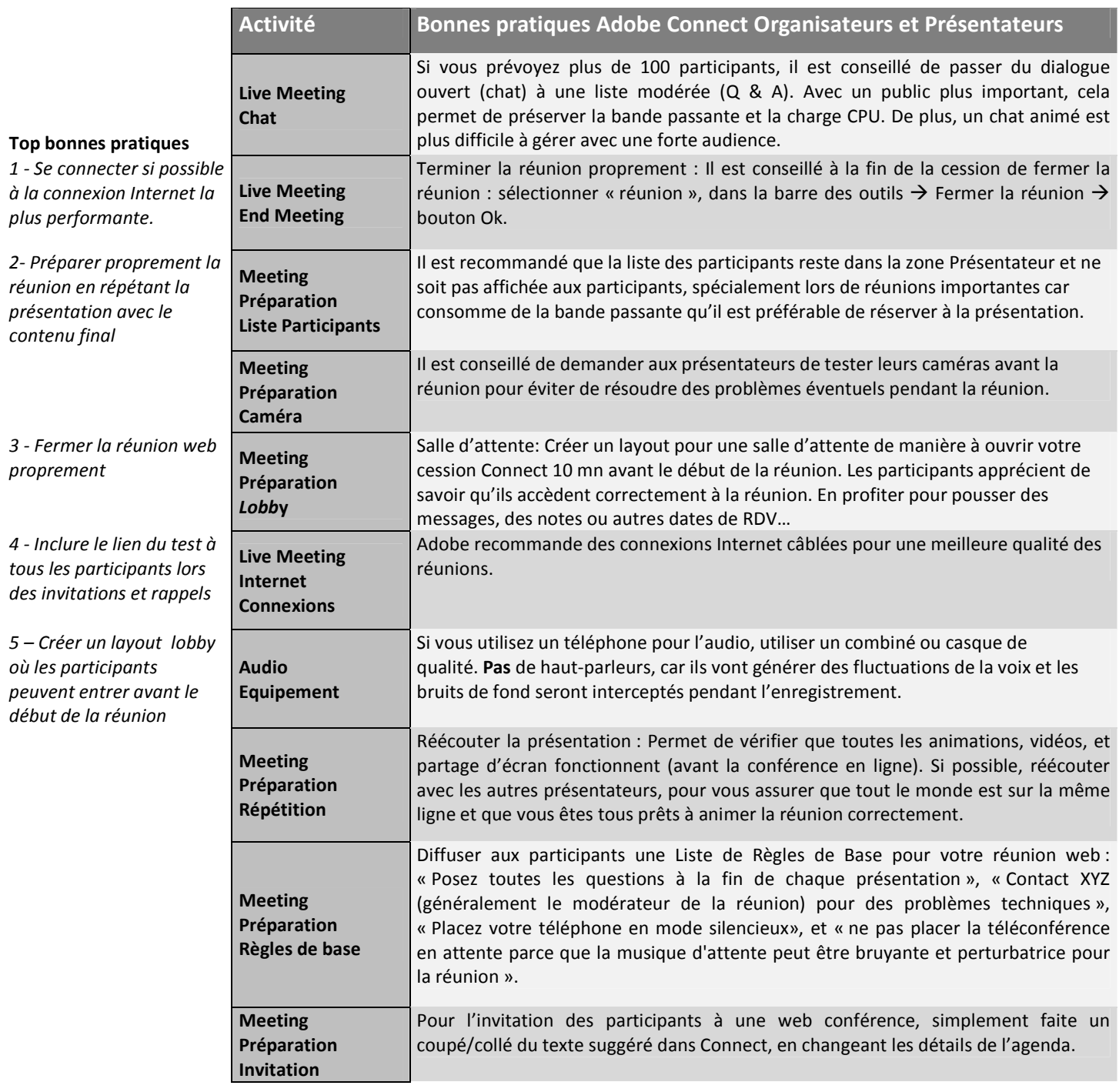

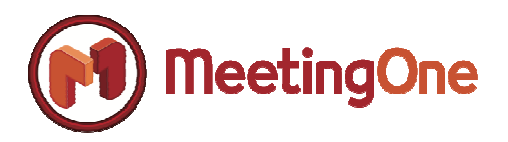

# **Guide des bonnes pratiques - Web-Connect -3**

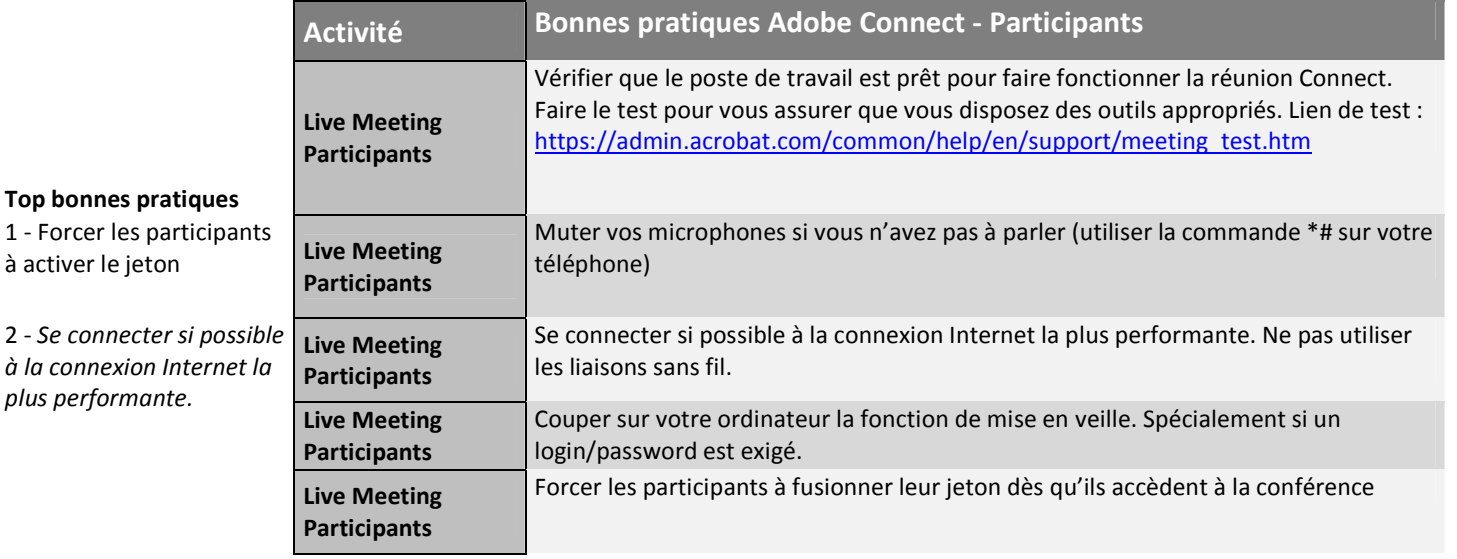